# **for Loop in C**

Loops programming construct is used to execute one or more instructions repeatedly until some condition is satisfied.

3 types of loops exist:

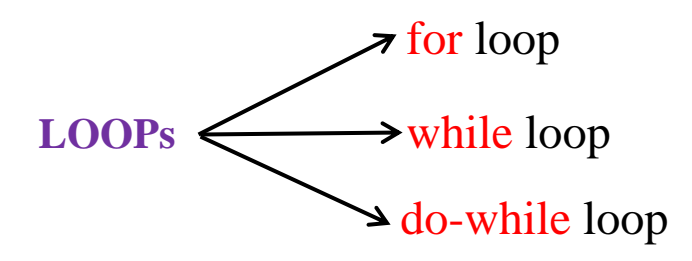

## **for LOOP**

for loop also known as **Iteration.** Iteration logic is used when one or more instructions may be executed several times depending on some condition.

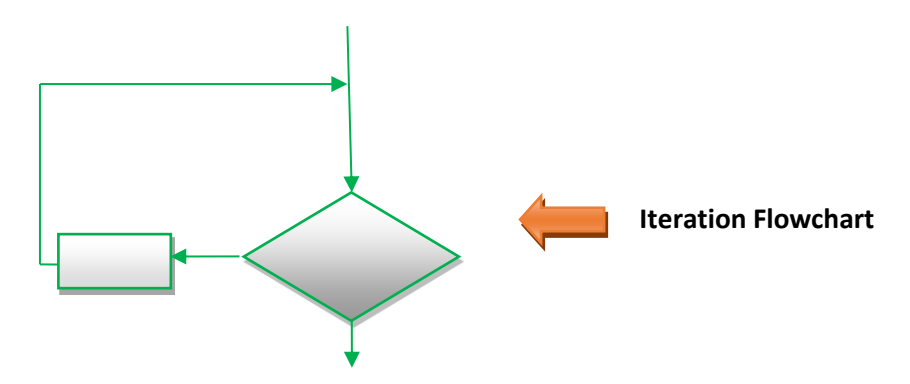

### **ITERATION**

- **o** Iteration comes from the word "reiterate", which means to repeat
- **o** Iteration is a looping construct
- **o** Iteration is a combination of decision and sequence and can repeat steps
- **o** Iteration can be thought of as "while something is true, do this, otherwise stop"

## **for** loop syntax

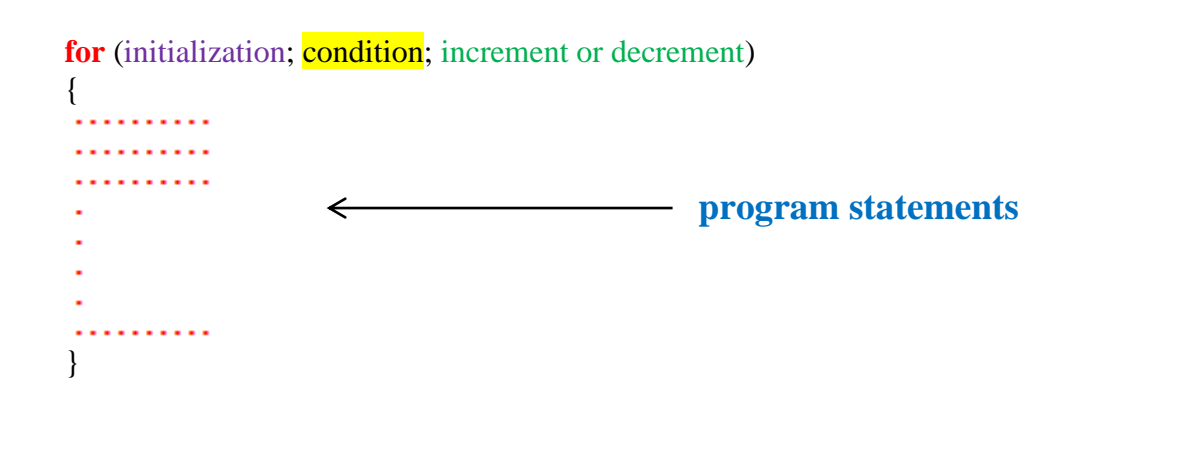

The statements inside for loop gets executed until the condition become FALSE.

For loop also known as **iterative** statement. To iterate means to repeat. If we want to repeat execution of some action or statements several times, we use LOOPs.

### **Practice Programs**

}

(i) #include<stdio.h> void main() { int x;

for( $x = 0$ ;  $x < 5$ ;  $x++$ ) printf("Stephen Hawking\n");

(ii) #include<stdio.h> void main() { system("color fc"); int x; for( $x = 0$ ;  $x < 5$ ;  $x++$ ) printf("Stephen Hawking\n"); }

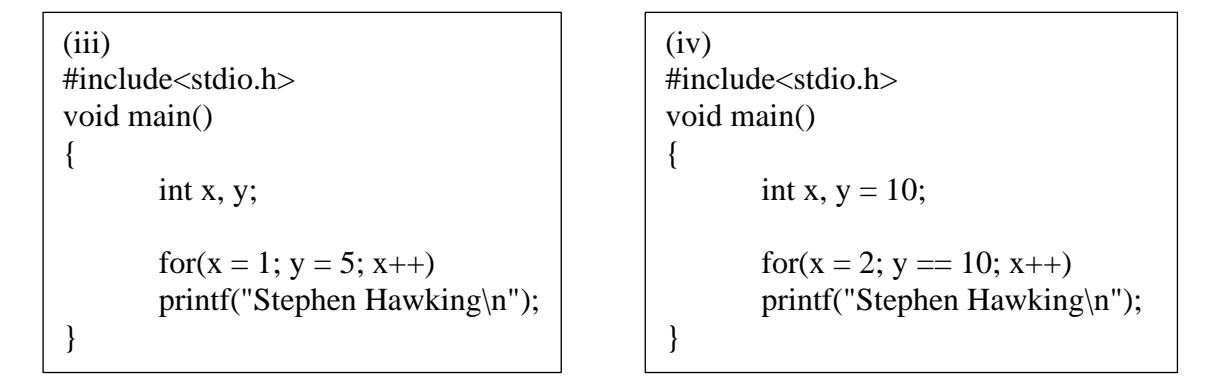

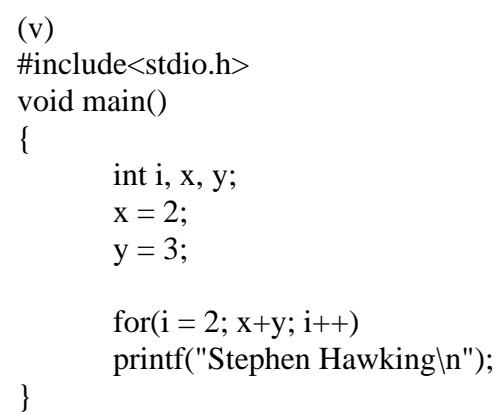

(vi) #include<stdio.h> void main() { int i, x, y;  $x = 2$ ;  $y = 3$ ; for(i = 2; (x+y)>0; i++) printf("Stephen Hawking\n"); }

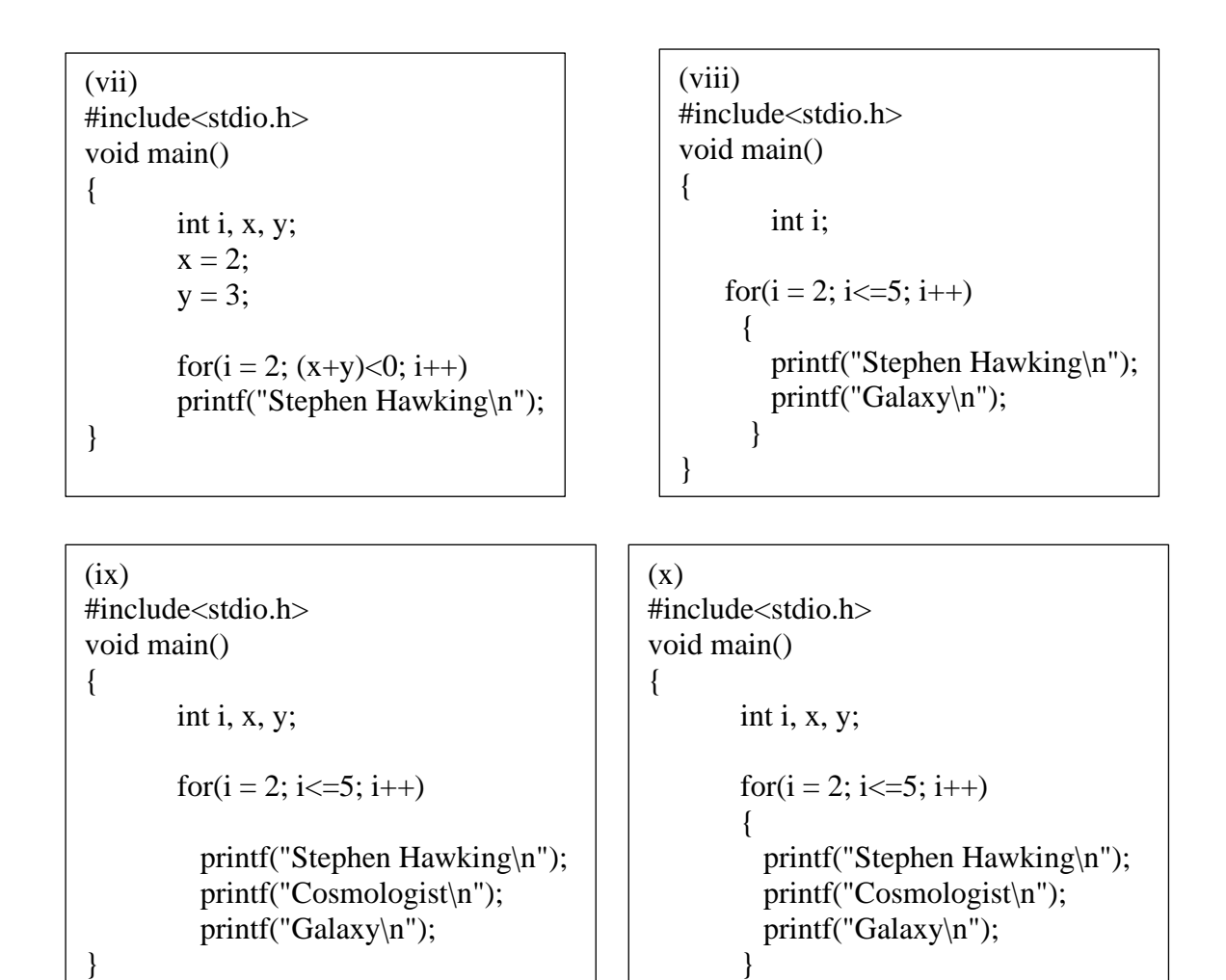

}

**Program explanation**

```
Program 1
```
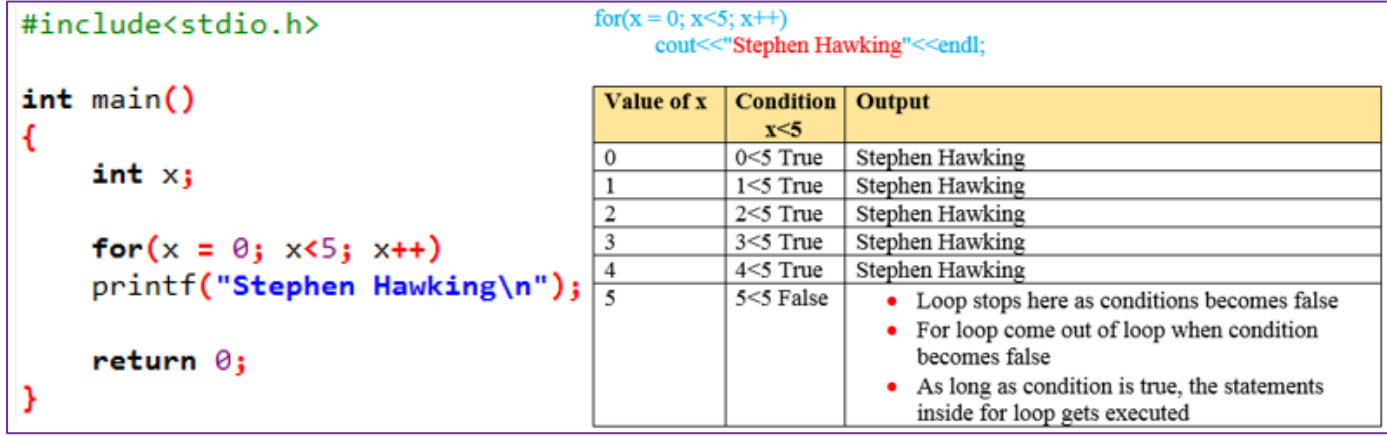

#### Program 2

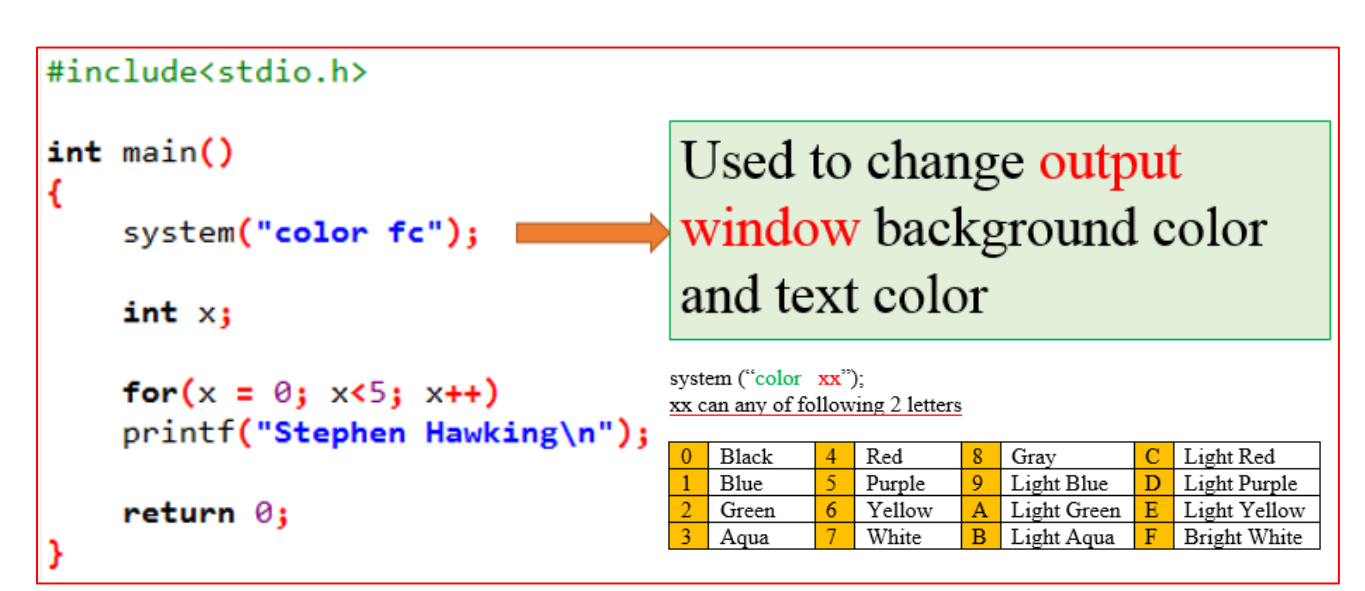

#### Program 3

```
#include<stdio.h>
int main()€
                                             for(x=1; y=5; x++)int x, y;initial value of x = 1y = 5 is condition
     for(x = 1; y = 5; x++)
                                             5 is put into y and 5 is non-zero. So, the condition is always true.
     printf("Stephen Hawking\n"); So gives infinite loop
     return \theta;
```
#### Program 4

```
#include<stdio.h>
                                    int x, y=10;<br>for(x=2; y = = 10; x++)
int main()10 = 10 after comparing LHS & RHS, this statement returns TRUE
€
     int x, y = 10;
                                    So, the statement following for loop gets executed infinitely (\infty)for(x = 2; y == 10; x++)printf("Stephen Hawking\n");
     return \theta;
```
#### Program 5

```
#include<stdio.h>
int main()x = 2:
€
   int i, x, y;y = 3;
   x = 2jfor(i=2; x+y; i++)y = 3;condition x+y = 2+3 = 5 is always true
   for(i = 2; x+y; i++)printf("Stephen Hawking\n"); So, this is infinite loop
   return 0;
```
Program 6

```
#include<stdio.h>
int \text{ main}()for(i=2; (x+y)>0; i++)
€
     int i, x, y;Condition (x+y) > 0x = 2;(2+3) > 0 \longrightarrow 5 > 0 is always true.
    y = 3;So, this is also example of infinite (\infty) loop
    for(i = 2; (x+y) > 0; i+1)
     printf("Stephen Hawking\n");
     return \theta;
```
Program 7

```
#include<stdio.h>
  int main()€
                                       for(i=2; (x+y)\le 0; i++)int i, x, y;x = 2;
                                       Condition (x+y) > 0y = 3;(2+3) < 0 \longrightarrow 5 < 0 is FALSE.
                                       So, there is no output
       for(i = 2; (x+y)<0; i++)
       printf("Stephen Hawking\n");
       return 0;3
5 | P a g e Y o u t u b e . c o m / E n g i n e e r s T u t o r w w w . E n g i n e e r s T u t o r . c o m
```
#### Program 8

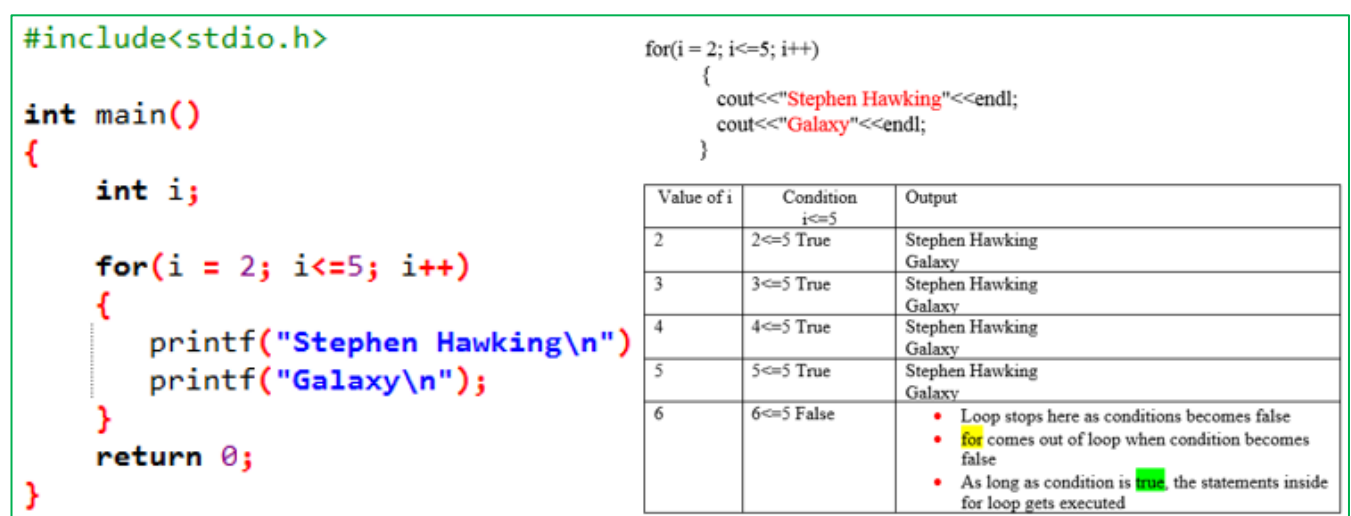

#### Program 9

```
#include<stdio.h>
int main()€
                                 This example explains absence of braces \{\}int i, x, y;The first statement below for loop runs 4 times
                                 and the loop stops. Then for goes out of the loop
    for(i = 2; i \le 5; i++)and prints next 2 statements
        printf("Stephen Hawking\n");
        printf("Cosmologist\n");
        printf("Galaxy\n");
     return \theta;
```
#### Program 10

```
#include<stdio.h>
int main()€
    int i, x, y;
    for(i = 2; i \le 5; i++)printf("Stephen Hawking\n");
       printf("Cosmologist\n"); if we put braces, all 3 statements get executed 4 times
       printf("Galaxy\n");
    return 0;
```